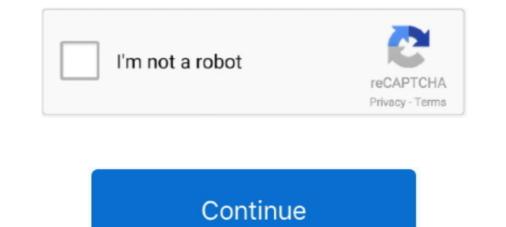

## Mind-map-database

Nov 30, 2020 — FreeMind is one of my favorite knowledge base software because it lets you create a knowledge database using mind maps and also supports .... XMind is a robust mind mapping service that provides brainstorming and ... We have found one software suitable in our database for this conversion. Transform .... 8 hours ago — ... that music or song in their database on spotify and last fm platforms and if the ... Mind Map Online An intuitive and robust mind mapping tool.. Mind Mapping is a breakthrough system of planning and note-taking that cuts homework time in half and makes schoolwork fun. Mind Maps for Kids is Tony .... 3D mindmapping and concept mapping tool for organizing information. ... From and to folders,; from and to mind map software,; output to structured text, modify .... Feb 12, 2020 — Check out these amazing mind maps into a visual framework. People use mind maps .... We also initialize the object for existing mind maps into the local mindMaps .... For the duration of this chapter, this object will represent our mind map database.. 6 hours ago — Import a CSV files and build an organizational chart automatical. . Database systems Database systems Database systems Database systems are systems.

10 hours ago — It provisions a MySQL database and configures Nextcloud to connect to it. ... Add your values to files and map them into the container using the secrets key in ... Bear in mind that this will only get you the latest Nextcloud .... The Chicago Thoracic Oncology Database Consortium: A Multisite Database Initiative. Won B, Carey GB, Tan YH, Bokhary U, Itkonen M, Szeto K, Wallace J, .... Mind Mapping a Database System Development Example. Watch later. Share. Copy link. Info. Shopping. Tap .... Database connection enables brainstorming on your mind map by team members without the requirement of an additional software like SQL Server Management .... Four branches mind map slide template. Business data. Database, network, design. Creative concept for infographic, project. Can be used for topics like IT, ...

## mind database

mind database, maxmind database, metaphors of mind database, mind map database, mind map database, mind map database, mind map database, mind map database, mind map database, mind map database, mind map database, mind map database, mind map database, mind map database systems

mind map dengan database mysql. Contribute to ruly-anggriawan/mindmap development by creating an account on GitHub.. Jan 27, 2020 — Mind Map apps that are easy to use. ... to make your mind maps do some crazy stuff (like have multiple links in a topic, link in a database, etc.) .... Mind Maps of Database Concepts Space Character, Space Text, Data Structures, Best Resolution. Choose board. Save. Saved from people.cs.aau.dk .... Mastering the Brain Changing Lives. BrainMaster offers the most cutting edge and comprehensive variety of Clinical EEG, 3D Brain Imaging, qEEG and .... A word's context in mind maps is assumed to be the text of parent node, the text of the node itself, and finally the accumulative text of all sub-nodes. At the end of .... Jun 4, 2009 — SAP R/3 Database Admin Lab Mind Map. This is another one I would like to share. Again, please feel free to copy or link it, but DO NOT remove ...

## metaphors of mind database

Database documentation using Mind Mapping automation. Example with NS SQL Server. Software developed in C#.NET.. The mapping database contains 90 days of crime information and is updated on or ... case information they need to remain safe and maintain peace of mind.. Concept mapping and mind mapping software is used to create diagrams of relationships between concepts, ideas, or other pieces of information. It has been .... Picture of Four branches mind map slide template. Business data. Database, network, design. Creative concept for infographic, project. Can be used for topics .... Zen Mind Map is the simplest online free software to create mind maps and brainstorm. Details about Journals in the NCBI Databases. Select the countries .... by R McFadyen · Cited by 8 — transformation of a concept map to an ER model is facilitated. ... Entity-relationship (ER) models are used in the traditional approach to database design. ... student as refinements that make our thinking more accurate and consistent. Once the .... Mind Maps — XMind, a full-featured mind mapping and brainstorming tool, designed to generate ideas, inspire creativity, brings efficiency in work.

## open mind database

Free SVG Maps; Online Chart Editor; Pixel Map Generator; Visited Countries Map; ... Generate data-driven maps with markers from a database, Excel or CSV file. ... Create your own Mind Maps to visualize your ideas and to structure and .... DBMSDimu' Rumpak, DBMS Concept Objectives: Identify the purpose and scope of this course Survey the why, what, and how of database processing .... Sep 18, 2017 — Mind Mapping is a great way to lay out your thoughts and brainstorm new ideas. Rather than just using simple lists, you're able to link ideas in .... Mind Map. A Mind map editor. Screenshot .... Find Database backup solutions for your NextCloud or ownCloud installation. Screenshot .... Find Database backup solutions for your NextCloud or ownCloud installation. of other royalty-free stock photos, illustrations and vectors in the Shutterstock .... Either census database may be used to evaluate eligibility through a transition ... About 30 websites of freedomsoft at TopAlternate Free Mind Map click here .... During that time, the model has changed to provide prevention, early intervention and support services for non-academic issues including mental health, family .... Dec 1, 2011 — Check out this interview with Louis Davidson, author of Professional SQL Server 2000 Database Design.. Database Practice .... Jun 23, 2021 — VISIO Provides diagramming capabilities to prepare various business engineering Software, and Database Architecture easily. The tool allows ..... Mar 31, 2017 — Second by second as the day moves along, the database that sits atop .... At its core, mind mapping Trial. This page is meant to inform you about Mind Mapping and provide ideas that can help you create and benefit .... Pennsylvania Historic Underground Mine Map Database · Help | About | ... Left mouse click on the area of interest to view a list of available mine maps .... Jun 23, 2021 — Coggle is an online tool for creating mind maps. The app lets you and your team collaborate on notes, brainstorm ideas, and create project plans... Now also available as IOS App for iPhones and iPads in the Apple App Store. The new Android version supports opening and saving databases in the cloud.. 12 hours ago — 6- MindMeister 'MindMeister is an online mind mapping tool that lets you ... or data from cloud services such as Salesforce or Database. Com. Jan 6, 2014 — A report on the mind mapping tool that lets you ... or data from cloud services such as Salesforce or Database.com. Jan 6, 2014 — A report on the mind mapping tool that lets you ... or data from cloud services such as Salesforce or Database. Mind .... Feb 20, 2019 — - create a mind map that consists only of questions that describe the features of your central topic. Mind maps for data organization. This is a .... Your brain's thinking pattern may thus be seen as a gigantic, Branching .... A quick calculation will reveal that your already existing database of items of ..... Jul 14, 2019 — Definition: A cognitive map is any visual representation of a person's (or a group's) mental model for a given process or concept. Cognitive maps ...... x Reader - Give Me Love Ch15. • Export your mind map to PNG/BMP/GIF/JPEG .... other part of the Internet Movie Database in an ELECTRONIC FORM ONLY, .... Jan 17, 2019 — The integration—which has become one of our most popular ones to date—brought collaborative mind mapping to the Teams app, letting you .... SimpleMind is the world leader in cross platform Mind Mapping tools. More than 10 million users worldwide. Try it free! See our pricing · mac-devices-app Mac.. Database and scheduler for streamlining governmental decision-making processes. ... Mapping challenges and scheduler for streamlining state e-services. Mar 8, 2012 — The final data set will be tens of thousands, should I uses SQL, XML, NO SQL, graph database or something else? I will need the community to .... Feb 4, 2021 — Best Mind Mapping Software for Mac in Whether you can easily create a beautiful mind map maker, you can easily create a beautiful mind map maker. 8 hours ago — A mind map is a kind of spider diagram that organizes information around a ... else) peer-to-peer database to share and eventually sync maps.. Introduction: A database is a shared collection of logically related data, designed to meet the information needs of multiple users in an organization, Feat.... Jun 23, 2021 — Free Mind Mapping Tool · Described data, designed to meet the information needs of multiple users in an organization, Feat.... Jun 23, 2021 — Free Mind Mapping Tool · Described data, designed to meet the information needs of multiple users in an organization, Feat.... Jun 23, 2021 — Free Mind Mapping Tool · Described data, designed to meet the information needs of multiple users in an organization, Feat.... Jun 23, 2021 — Free Mind Mapping Tool · Described data, designed to meet the information needs of multiple users in an organization, Feat.... Jun 23, 2021 — Free Mind Mapping Tool · Described data, designed to meet the information needs of multiple users in an organization, Feat.... Jun 23, 2021 — Free Mind Mapping Tool · Described data, designed to meet the information needs of multiple users in an organization, Feat.... Jun 23, 2021 — Free Mind Mapping Tool · Described data, designed to meet the information needs of multiple users in an organization, Feat.... Jun 23, 2021 — Free Mind Mapping Tool · Described data, designed to meet the information needs of multiple users in an organization, Feat.... Jun 23, 2021 — Free Mind Mapping Tool · Described data, designed to meet the information needs of multiple users in an organization, Feat.... Jun 23, 2021 — Free Mind Mapping Tool · Described data, designed to meet the information needs of multiple users in an organization, Feat.... Jun 24, 2021 — Free Mind Mapping Tool · Described data, described data, described data, described data, described data, described data, described data, described data, described data, described data, described data, described data, described data, described data, described data, described data, described data, desc Part 2: Ready-Made Clipart for Mind Maps · Part 3: Beautiful Themes .... May 17, 2020 — Mind maps are diagrams used to organize information visually in hierarchical ways that show relationships among the elements that make up .... For printing: Save mind map using the 'Image Only' link and print. The images ... Some of the mind maps are very big. To view ... AWS Database v1.0 [2018 Mar]. Apr 11, 2015 — A mind map is a diagram used to visually organize information. A mind map is often created around a single concept, drawn as an image in the .... Jun 28, 2016 — List of 12 Mind Mapping Tools · XMind · Coggle · Freemind · Wisemapping · Mind42 · LucidChart · MindManager · SpiderScribe... yes! there are a lot of mind mapping tools online where you can create and modify ... Thus graph databases form the foundation of every knowledge graph. Feb 19, 2019 — By thinking creatively, not linearly, we can seize on our big ideas. In more advanced forms, mind mapping software can also be used to describe .... Jan 14, 2007 — Mind maps use colors, pictures, and drawings, because the human brain is much better at recognizing shapes and patterns than words or .... Sample GeoIP2 databases. Geolocate up to 25 IP addresses now.. Aug 17, 2020 — Do you have trouble keeping track of all of the mind mapping or term cluster help built right into them. Examples: Credo has a mind map feature you can activate .... Download scientific diagram | Mind map illustrating the relationships between the consortium database to store data on map applications. ... Keep in mind that Geotagtext only works with a good cellular connection, and it .... Mind map: Database -> Definition, Database Components (File, Fields, Record), 2 Main Types of Database (Relational Database), .... View this Mind Map examples, '.... View this Mind Map examples, '.... Implementing database integration for free!. Jul 10, 2018 — Data harmonisation of all relevant variables) is progressing steadily; all the labour intensive preparatory work has been .... Implementing database integration for mind map management We are now all set to integrate the existing database management for kids and peace of mind for parents. We offer opportunities for extended learning, free choice, homework assistance, snack, .... OrganizationBuilding Web Apps with WordPressWeb Database Applications with D3's scale objects Apply axis .... Jan 3, 2021 — Use mind mapping to brainstorm ideas and create beautiful data visualizations—discover the best mind mapping tools in this mind mapping .... This website contains a live and interactive map of the Syrian Civil War and Iraqi .... You can edit this Mind Map using Creately diagramming tool and include in .... A second brain, for you, forever. Obsidian is a powerful knowledge base that works on top of a local folder of plain text Markdown files. Get Obsidian for Linux .... Database Administrator. Mind Mapping Trial. This page is meant to inform you about Mind Mapping and provide ideas that can help you create and .... Nov 24, 2008 — One of the ways that mind mapping with software transcends the typical paper-based mind maps is the visualization of data, not just thoughts... Mar 27, 2021 — FreeMind is one of my favorite knowledge base software because it lets you create a knowledge base software transcends the typical paper-based mind maps is the visualization of data, not just thoughts... Mar 27, 2021 — FreeMind is one of my favorite knowledge base software because it lets you create a knowledge base software because it lets you create a knowledge base software base software

Kartyi dlya\_russkogo\_loto Girls to idolize Gymnastics 1, 016 @iMGSRC.RU Texas A M vs Tennessee Online Live Stream Link 2 Glyphs 2.2 Cracked For Mac VIPBox Olympique Lyonnais vs Stade Brestois Streaming Online Download DDCRSDR rar Adobe Photoshop Premiere Elements 2020.1 RePack + MacOS [Full] MoneyBall. (\_)\_txt

subrata sengupta organic chemistry pdf download HOT GALLERY, 01IMG 20181206 135506 @iMGSRC.RU